### **Ministerul Muncii și Protecției Sociale**

ORDIN Nr. 1140

### din 13.07. 2020

### pentru aprobarea Metodologiei de întocmire și transmitere a registrului electronic de evidență a zilierilor, precum și înregistrările care se efectuează în acesta

Având în vedere:

- prevederile Legii nr. 108/1999 pentru înființarea și organizarea Inspecției Muncii, republicată, cu modificările ulterioare;
- prevederile Hotărârii Guvernului nr. 488/2017 privind aprobarea Regulamentului de organizare și funcționare a Inspecției Muncii, cu modificările ulterioare;
- prevederile art. 41 teza a III-a din Legea nr. 52/2011 privind exercitarea unor activități cu caracter ocazional desfășurate de zilieri, cu modificările și completările ulterioare;
- Referatul de aprobare nr. 189/MNU/13.05.2020 al Inspecției Muncii,

în temeiul art. 15 alin. (3) din Hotărârea Guvernului nr. 81/2020 privind organizarea și funcționarea Ministerului Muncii și Protecției Sociale, cu modificările și completările ulterioare,

ministrul muncii și protecției sociale emite următorul:

#### ORDIN

Art. 1 Se aprobă Metodologia de întocmire și transmitere a registrului electronic de evidentă a zilierilor, precum și înregistrările care se efectuează în acesta, prevăzute în anexa care face parte integrantă din prezentul ordin.

Art. 2 Inspecţia Muncii şi inspectoratele teritoriale de muncă vor duce la îndeplinire prevederile prezentului ordin.

Art. 3 Prezentul ordin se publică în Monitorul Oficial al României, Partea I și intră în vigoare la data de 25 iulie 2020.

#### **Ministru,**

### **Victoria Violeta Alexandru**

ANEXA

la Ordinul ministrului muncii și protecției sociale nr. 1140/13.07.2020

### **METODOLOGIA**

de întocmire și transmitere a registrului electronic de evidență a zilierilor, precum și înregistrările care se efectuează în acesta

CAP. I Dispoziții generale

Art. 1. Au obligatia de a înfiinta, completa și transmite Registrul electronic de evidență a zilierilor, denumit în continuare Registrul, Beneficiarii de lucrări, definiti conform art. 1 alin.(1) lit. b) din Legea nr. 52/2011 privind exercitarea unor activităţi cu caracter ocazional desfăşurate de zilieri, republicată, cu modificările și completările ulterioare, denumiţi în continuare Beneficiar.

## CAP. II

Mențiuni cu privire la înființarea Registrului.

Art. 2. Pentru înființarea Registrului, Beneficiarul obține numele de utilizator și parola de la inspectoratul teritorial de muncă în a cărui rază teritorială își are sediul, denumit în continuare ITM competent.

Art. 3. (1) În scopul obținerii numelui de utilizator și a parolei, Beneficiarul depune la sediul ITM competent sau, după caz, transmite prin e-mail, următoarele documente:

- a) cerere scrisă pentru eliberarea numelui de utilizator și a parolei, prevăzută în anexa nr. 1 la prezenta Metodologie;
- b) împuternicire semnată de Beneficiar, în cazul în care persoana care solicită obținerea numelui de utilizator și a parolei este alta decât reprezentantul legal al Beneficiarului;
- c) copie după actul de identitate al reprezentantului legal al Beneficiarului sau, după caz, al persoanei împuternicite de către acesta;
- d) copie după certificatul de înmatriculare la Oficiul Național al Registrului Comerțului/certificatul de înregistrare fiscală;
- e) copie după actul de înfiinţare sau actul constitutiv/statutul Beneficiarului, din care să rezulte codurile CAEN aferente domeniilor de activitate economică prevăzute la art. 13 alin. (1) din Legea nr. 52/2011, republicată, cu modificările si completările ulterioare;
- f) declarație pe proprie răspundere prevăzută în anexa nr. 2 la prezenta Metodologie, prin care se atestă calitatea de reprezentant legal al Beneficiarului sau, după caz, de împuternicit al acestuia, în cazul în care documentele prevăzute la lit. a) - e) se transmit prin e-mail.

(2) În cazul în care documentele prevăzute la alin. (1) se transmit prin e-mail, ITM competent, după verificarea acestora, transmite Beneficiarului numele de utilizator și parola, prin e-mail, la aceeași adresă de poștă electronică de la care s-au primit documentele, în termen de o zi lucrătoare de la data primirii solicitării.

(3) În cazul în care documentele prevăzute la alin. (1) transmise prin e-mail nu sunt corecte sau complete, ITM competent transmite Beneficiarului solicitarea de corectare/completare a

acestora, prin e-mail, la aceeași adresă de poștă electronică, în termen de o zi lucrătoare de la data primirii acestora.

Art. 4. Numele de utilizator și parola obtinute de către angajatori pentru accesarea spatiului privat al angajatorului din portalul Inspecției Muncii ([https://www.inspectiamuncii.ro/\)](https://www.inspectiamuncii.ro/) pot fi utilizate și pentru accesarea Registrului, în cazul în care aceștia au calitatea de Beneficiar și utilizează zilieri în condițiile legii.

Art. 5. (1) Pentru schimbarea parolei, Beneficiarul prezintă sau, după caz, transmite prin e-mail la ITM competent , următoarele documente:

- a) cerere scrisă, motivată pentru schimbarea parolei, prin bifarea rubricii aferente cererii prevăzute în anexa nr. 1 la prezenta Metodologie;
- b) împuternicire semnată de Beneficiar, în cazul în care persoana care solicită schimbarea parolei este alta decât Beneficiarul, prin completarea rubricii aferente cererii prevăzute în anexa nr. 1 la prezenta Metodologie;
- c) copie după certificatul de înmatriculare la Oficiul Național al Registrului Comerțului /certificatul de înregistrare fiscală;
- d) copie după actul de înfiinţare sau actul constitutiv/statutul Beneficiarului din care să rezulte codurile CAEN aferente domeniilor de activitate economică prevăzute la art. 13 alin. (1) din Legea nr. 52/2011, republicată, cu modificările si completările ulterioare;
- e) copie după actul de identitate al reprezentantului legal al Beneficiarului sau, după caz, al persoanei împuternicite de acesta;
- f) declarație pe proprie răspundere prevăzută în anexa nr. 2 la prezenta Metodologie, prin care se atestă calitatea de reprezentant legal al Beneficiarului sau, după caz, de împuternicit al acestuia, în cazul în care documentele prevăzute la lit. a) - e) se transmit prin e-mail.

(2) În cazul în care documentele prevăzute la alin. (1) se transmit prin e-mail, după verificarea acestora, ITM competent transmite Beneficiarului numele de utilizator și parola, prin e-mail, la aceeași adresă de poștă electronică de la care s-au primit documentele, în termen de o zi lucrătoare de la data primirii solicitării.

(3) În cazul în care documentele prevăzute la alin. (1) transmise prin e-mail nu sunt corecte sau complete, ITM competent transmite Beneficiarului solicitarea de corectare/completare a acestora, prin e-mail, la aceeași adresă de poștă electronică, în termen de o zi lucrătoare de la data primirii acestora.

# Cap. III

Mențiuni cu privire la instalarea și autorizarea accesului la aplicația "Inspecția Muncii"

Art.6.(1) Registrul se completează de către Beneficiar sau de către una sau mai multe persoane împuternicite cu ajutorul aplicației informatice pentru dispozitive mobile *"Inspecția Muncii"*, în conformitate cu Instrucțiunile de utilizare obținute de pe pagina de internet a Inspecției Muncii. (2) Aplicația informatică prevăzută la alin.(1) este distribuită în mod gratuit de către Inspecția Muncii și este disponibilă, în funcție de sistemul de operare al dispozitivului mobil, prin accesarea aplicațiilor **PlayStore** sau **AppStore**.

Art. 7. (1) În vederea completării și transmiterii Registrului prin aplicația **"Inspecția Muncii"**, persoana împuternicită trebuie să solicite electronic și să obțină autorizarea accesului din partea Beneficiarului.

(2) Autorizarea accesului persoanei împuternicite care a completat și transmis solicitarea electronică de autorizare se realizează de către Beneficiar din portalul Inspecției Muncii [\(https://www.inspectiamuncii.ro/\)](https://www.inspectiamuncii.ro/)**,** unde se autentifică cu numele de utilizator și parola obținute de la ITM competent.

(3) Autorizarea electronică prevăzută la alin.(1) se obține după descărcarea și instalarea aplicației **"Inspecția Muncii",** prin transmiterea cererii de autorizare, denumită *"Autorizare Acces*" completată, în prealabil, cu următoarele date:

**a) CUI/CIF beneficiar**;

**b) Datele** de identitate ale **persoanei care solicită autorizarea**: CNP, Nume, Prenume, Adresa e-mail.

Cap. IV

Mențiuni cu privire la conținutul și modalitatea de completare a Registrului

Art. 8. Beneficiarul și/sau persoanele împuternicite de către acesta completează în Registru, în ordine cronologică, în termenele prevăzute de lege, toţi zilierii care prestează pentru acesta activități necalificate, cu caracter ocazional, în conditiile legii, cu următoarele date:

**(1) Date cu caracter general privind profilul Beneficiarului:**

- a) Datele Beneficiarului: CUI/CIF, denumire, listă coduri CAEN, sediu social județ, localitate, adresă, e-mail;
- b) Datele persoanei împuternicite: Nume, prenume, e-mail, CNP;
- c) Datele privind locul de desfășurare a activității Beneficiarului: județ, localitate, adresă.

**(2) Date privind zilierii:** CNP/alt identificator conform documentului de identitate al cetățenilor străini, nume, prenume, cetătenie/apatrid;

# **(3) Date privind activitatea desfășurată de zilieri:**

- a) Data începerii activității;
- b) Ora începerii activității zilierului;
- c) Ocupație, respectiv denumirea activității desfășurate de ziler;
- d) Număr ore lucrate de zilier/zi;
- e) Remunerație brută , respectiv suma aferentă remunerației brute/zi acordată;
- f) Remunerație netă, respectiv confirmarea acordării de către Beneficiar a remunerației nete către zilier;
- g) Activitate economică conform CAEN cod CAEN activitate desfășurată;
- h) Instruire SSM, respectiv confirmarea participării la instruirea în domeniul securității și sănătății în muncă.

CAP. V

Mențiuni cu privire la transmiterea Registrului

Art. 9. (1) Registrul se transmite on-line de către Beneficiar sau de către persoanele împuternicite de acesta, prin aplicația informatică "Inspecția Muncii", după completarea acestuia în cadrul aceleiași aplicații.

(2) Registrele transmise conform alin.(1) se regăsesc în baza de date centrală a sistemului informatic aferent Registrului Electronic de Evidență a Zilierilor, organizată la nivelul Inspecției Muncii.

Art. 10 Termenele de completare și transmitere a Registrului, cu datele prevăzute la art. 7 alin.(3) din prezenta Metodologie sunt stabilite după cum urmează:

a) zilnic, înainte de începerea activităţii fiecărei persoane care urmează să se afle într-un raport de muncă cu Beneficiarul;

b) lunar, pentru situațiile prevăzute la art. 8 alin. (2) și art. 13<sup>11</sup> din Legea nr. 52/2011, republicată, cu modificările si completările ulterioare;

Art. 11 Corectarea înregistrărilor eronate, ulterior transmiterii Registrului, se realizează de către Beneficiar sau împuternicitul acestuia, la data constatării acestora.

Art. 12 (1) Beneficiarul și/sau împuternicitul are obligația de a păstra Registrul electronic de evidență a zilierilor, prin arhivarea extraselor de Registru completate și transmise anterior. (2) Extrasele prevăzute la alin.(1) sunt furnizate de sistemul informatic aferent Registrului

electronic de evidenţă a zilierilor, prin e-mail, după fiecare transmitere de Registru efectuată.

Art.13 În cazul modificării elementelor de identificare a Beneficiarului, transmiterea ulterioară a Registrului electronic se face după depunerea la ITM competent a documentelor prevăzute la art. 3 alin.(1) lit. d), e) și/sau c).

Art. 14 Anexele nr. 1-2 fac parte din prezenta Metodologie și se publică pe pagina de internet a Inspecției Muncii.

Anexa nr.1

La Metodologie

#### ANTET BENEFICIAR DE LUCRĂRI

Nr.\_\_\_\_\_/\_\_\_\_\_\_\_\_\_

#### **CERERE**

**Către,** 

**Inspectoratul Teritorial de Muncă ...............................................** 

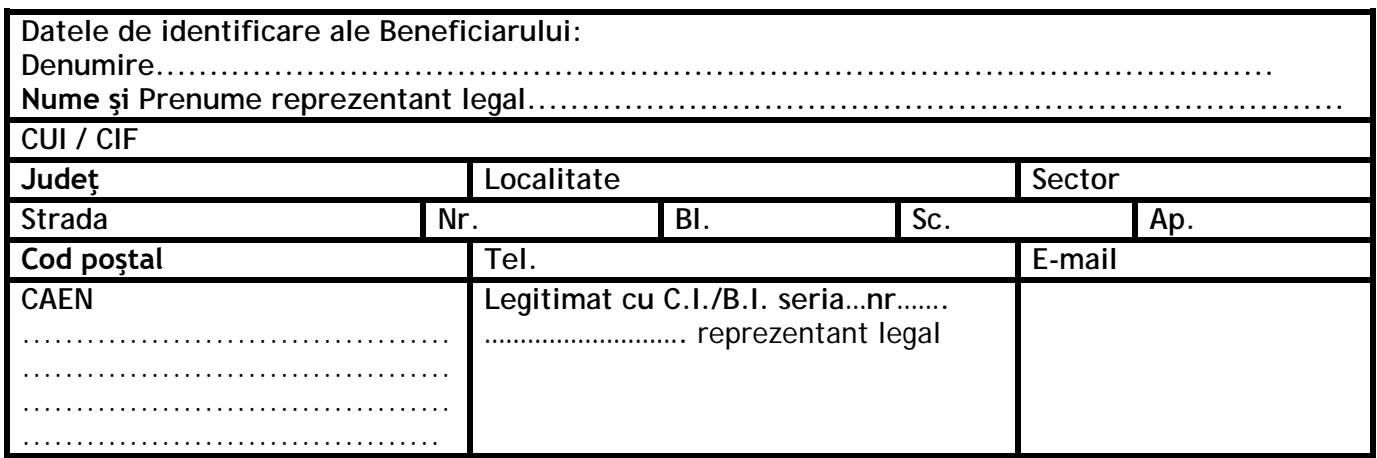

• Completarea tuturor câmpurilor este obligatorie.

• Câmpurile CUI/CIF reprezintă: Codul Unic de Identificare sau Codul de Identificare Fiscală

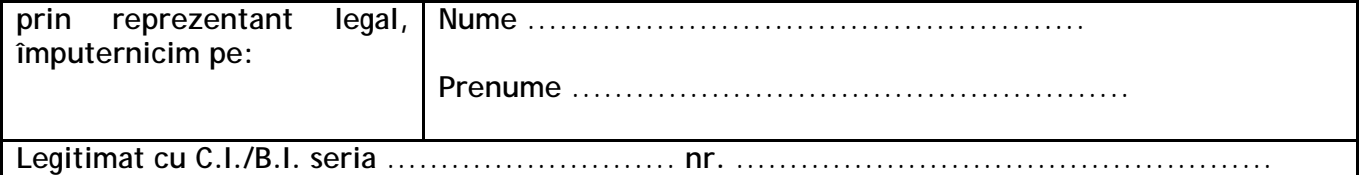

**CNP: ………………….**

pentru a i se elibera "nume utilizator" și "parola" necesare transmiterii on-line a Registrului **electronic de evidenţă a zilierilor.**

[] Solicit eliberare "nume utilizator" și "parola"

\* Se bifează opţiunea prin marcarea cu X numai daca beneficiarul nu deține parolă de acces

**[ ] Solicit schimbare "parolă" existentă, pentru următoarele motive:**

.......................................................................................................................

\*\* Se bifează opţiunea prin marcarea cu X şi se completează numai dacă Beneficiarul sau împuternicitul acestuia a ridicat parola iniţială şi doreşte schimbarea acesteia.

#### **Beneficiar prin reprezentant legal al acestuia sau împuternicit**

**(denumire, nume, prenume, semnătura)** Conform prevederilor Regulamentului (UE) 2016/679 al Parlamentului European şi al Consiliului din 27 aprilie 2016 privind protecția persoanelor fizice în ceea ce privește prelucrarea datelor cu caracter personal, informațiile referitoare la datele cu caracter personal cuprinse în acest document sunt confidențiale. Acestea sunt destinate exclusiv persoanei/persoanelor menționate ca destinatar/destinatari și altor persoane autorizate să-l primească.

# DECLARAȚIE

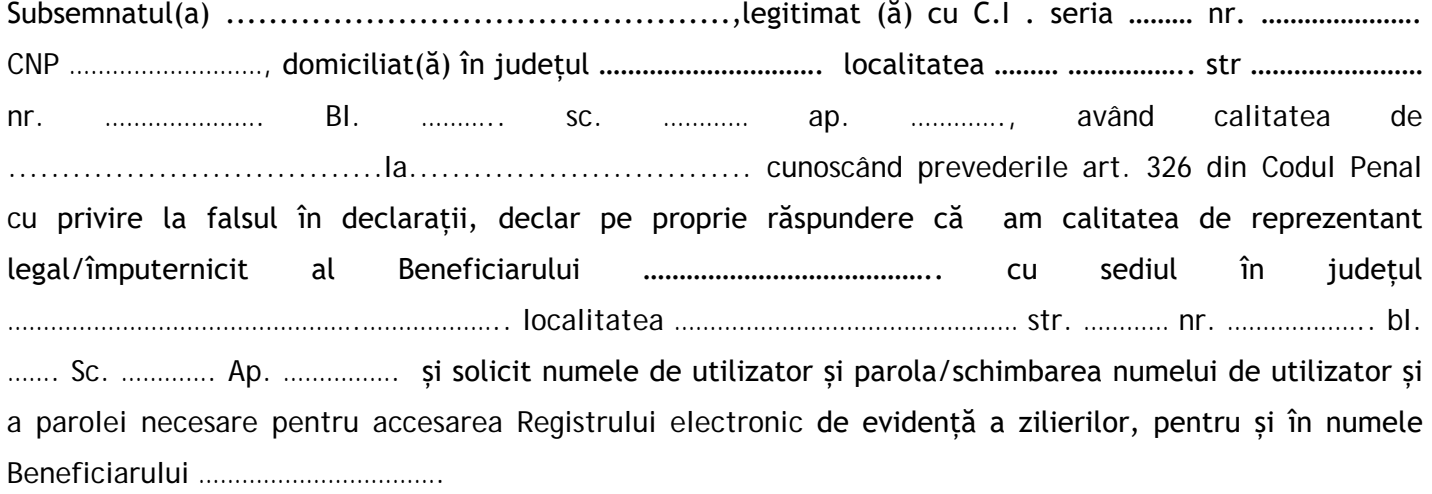

Numele și prenumele executive de construction de Data ........................... Semnătura